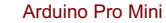

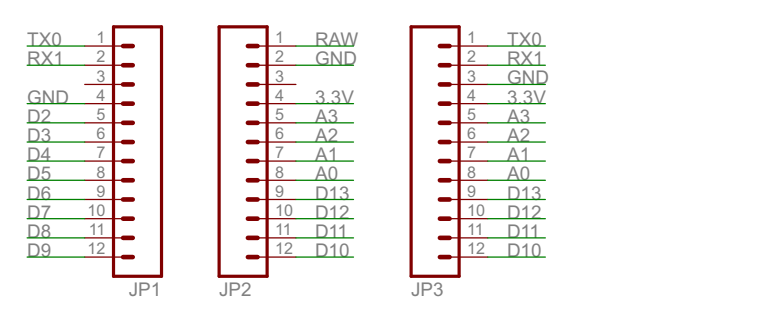

Arduino Pro Mini LiPoly Charging Circuit

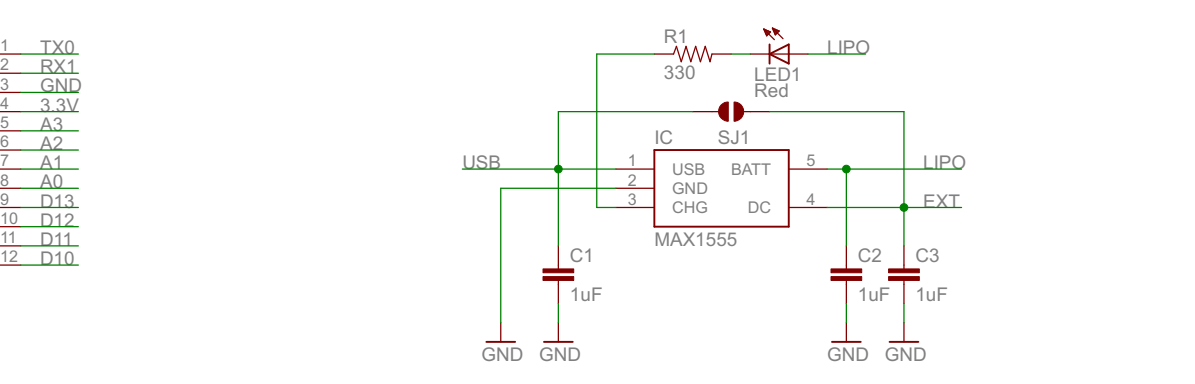

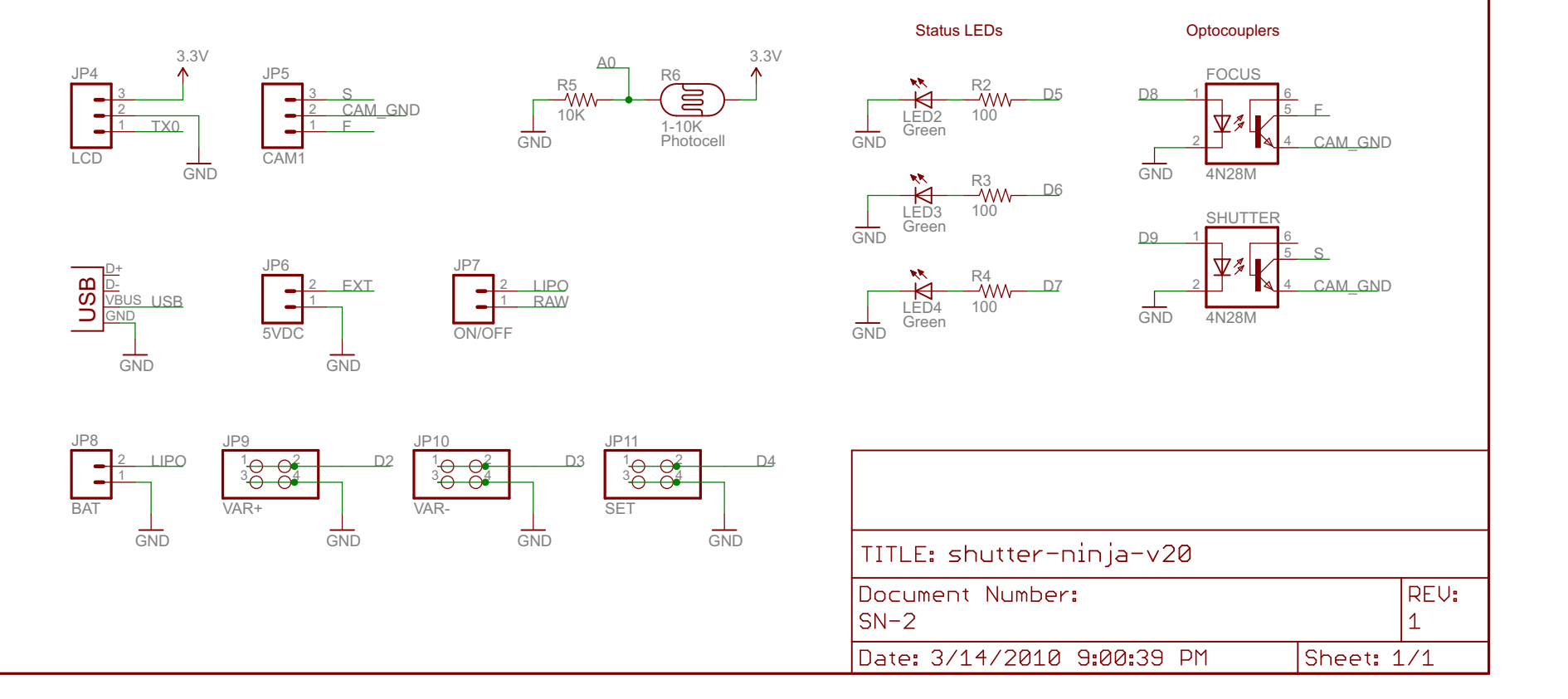

3/14/2010 9:02:15 PM C:\Documents and Settings\Kyle Madson\My Documents\My Dropbox\Shutter Ninja\PCB\Shutter Ninja v20\shutter-ninja-v20.sch (Sheet: 1/1)